# Олимпиада «Физтех» по физике, февраль 2022

#### Вариант 11-03

Шифр (заполняется секретарём)

1. Массивная плита движется с постоянной скоростью  $U$  вертикально вверх. К плите подлетает шарик, имеющий перед ударом скорость  $V_1 = 12$  м/с, направленную под

к вертикали (см. рис.). После неупругого удара о гладкую углом  $\alpha$  sin  $\alpha$  =

горизонтальную поверхность плиты шарик отскакивает со скоростью  $V_2$ ,

составляющей угол  $\beta\left(\sin \beta = \frac{1}{3}\right)$  с вертикалью.

1) Найти скорость  $V_2$ .

Класс 11

2) Найти возможные значения скорости плиты  $U$  при таком неупругом ударе.

Действие силы тяжести за малое время удара не учитывать. Ответы допустимы через радикалы из целых чисел.

2. Цилиндрический теплоизолированный горизонтально расположенный сосуд разделен на два отсека теплопроводящим поршнем, который может перемещаться горизонтально без трения. В первом отсеке находится водород, во втором – азот, каждый газ в количестве  $v = 6/7$  моль. Начальная температура водорода  $T_1 = 350$  K, а азота  $T_2$  = 550 К. Температуры газов начинают медленно выравниваться, а поршень начинает медленно двигаться. Газы считать идеальными с молярной теплоемкостью при постоянном объеме  $C_V = 5R/2$ .  $R = 8,31 \text{ Jx} / (\text{molb K})$ .

1) Найти отношение начальных объемов водорода и азота.

2) Найти установившуюся температуру в сосуде.

3) Какое количество теплоты передал азот водороду?

3. Две бесконечные плоские прямоугольные пластины АВ и ВС перпендикулярны друг к другу и образуют двугранный угол с ребром В. На рисунке показано сечение угла плоскостью, перпендикулярной ребру В.

1) Пластина ВС заряжена с постоянной поверхностной плотностью заряда. Угол  $\alpha = \pi/4$ . Во сколько раз увеличится напряженность электрического поля в точке К на середине отрезка АС, если пластину АВ тоже зарядить с такой же поверхностной плотностью заряда?

2) Пластины ВС и АВ заряжены положительно с поверхностной плотностью заряда  $\sigma_1 = 3\sigma$ ,  $\sigma_2 = \sigma$ , соответственно. Угол  $\alpha = \pi/5$ . Найти напряженность электрического поля в точке К на середине отрезка АС.

4. Электрическая цепь собрана из идеальных элементов: источника с ЭДС Е, катушек с индуктивностями  $L_1 = 4L$ ,  $L_2 = 3L$ , конденсатора емкостью С, диода D (см. рис.). Ключ  $K$  разомкнут, конденсатор не заряжен, тока в цепи нет. После замыкания ключа возникают колебания тока в  $L_1$ .

1) Найти период Т этих колебаний.

2) Найти максимальный ток  $I_{\text{M1}}$ , текущий через катушку  $L_1$ .

3) Найти максимальный ток  $I_{M2}$ , текущий через катушку  $L_2$ .

 $\mathsf T$ 5. Оптическая система состоит из двух соосных тонких линз Л1 и Л2 (см. рис.) с фокусными расстояниями 3 $F_0$  и  $F_0$ , соответственно. Расстояние между линзами  $2F_0$ . Диаметры линз одинаковы и равны D, причем D значительно меньше  $F_0$ . На линзу Л<sub>1</sub> падает параллельно оси системы пучок света с одинаковой

интенсивностью в сечении пучка. Прошедший через обе линзы свет фокусируется на фотодетекторе Д, на выходе которого сила тока пропорциональна мощности падающего на него света. Круглая непрозрачная мишень М, плоскость которой перпендикулярна оси системы, движется  $\mathbf{c}$ постоянной скоростью перпендикулярно оси системы так, что центр мишени пересекает ось на расстоянии  $F_0$  от  $\Pi_1$ . На рисунке показана зависимость тока I фотодетектора от времени t (секундомер включен в момент начала уменьшения тока).  $I_1 = 5I_0/9$ .

1) Найти расстояние между линзой Л<sub>2</sub> и фотодетектором.

2) Определить скорость  $V$  движения мишени. 3) Определить  $t_1$ .

Известными считать величины  $F_0$ , D,  $\tau_0$ .

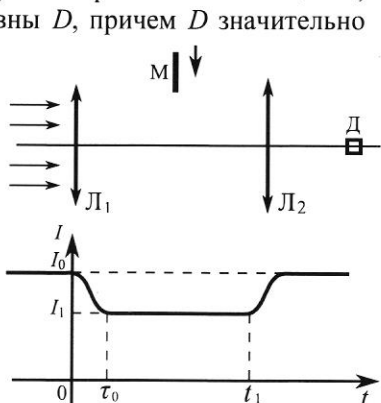

·E

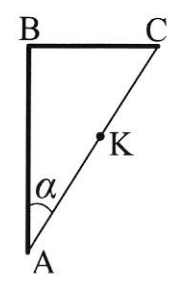

D

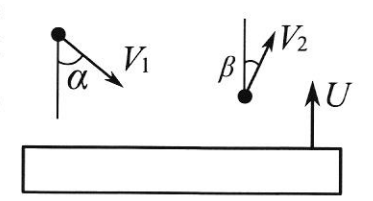

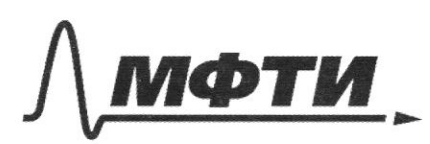

«МОСКОВСКИЙ ФИЗИКО-ТЕХНИЧЕСКИЙ ИНСТИТУТ (НАЦИОНАЛЬНЫЙ ИССЛЕЛОВАТЕЛЬСКИЙ **УНИВЕРСИТЕТ**»

ШИФР

(заполняется секретарём)

### ПИСЬМЕННАЯ РАБОТА

Demenue 5 YP-E TOHMOUT 144361  $\frac{F_{\rm e}}{2}$  $l = \frac{1}{2}F$ d-guant news<br>Munnent brement ja t<br>n ymentruckna munemen-<br>breacurt na 7 Jo K 4 P. (chemon) neperpona (niocyangu) Munnens gkeencemen bezans KL  $=\frac{dF_{0}}{3F_{0}}$  ( $\triangle ABC \rightarrow \triangle CKL$ )  $X_L$  $KL = AB \cdot \frac{2}{3} = A \cdot \frac{2}{3}$  municipal  $S = \frac{\pi d^2}{4} = \frac{4\pi kT^2}{4}$  = 47

■ чистовик □ черновик (Поставьте галочку в нужном поле)

Страница №1 (Нумеровать только чистовики)

 $d = \frac{2}{3}$  KOL are KRANDSKRALDER Vinnnenn = V  $\sqrt{2}$   $\frac{1}{2}$  =  $\frac{4}{9}$   $\frac{d}{2}$  =  $\frac{4}{9}$   $\frac{d}{7}$ 3) Munieur moreman KIL ja  $t_0 = \frac{K_D}{V}$  $=\frac{2d}{4}$  =  $\frac{2}{3} \cdot \frac{9}{4} \cdot 2 = \frac{3}{2}$  $(2 - 5)$  $\Rightarrow$   $t_1 = \sum + \frac{3}{2}\sum = \frac{5}{2}\sum$ Ombem: 1)  $f = \frac{F_a}{2}$  a)  $v = \frac{4}{3} \cdot \frac{d}{C_a}$  a)  $t_i = 2, 5, 2$ Demenue 1. в машит удара действует  $N = \sqrt{p_x} = const$ (2) responsant um  $sln(rd)$  $3C.\mathcal{U}$  $M = V \cdot k / k$  =  $W V_{2}$  sing  $v_2 = 0$ ,  $\frac{9/4}{9/4}$  $V_2 = V_1 \cdot \frac{1}{2} \cdot 3' = \frac{3}{2} V_1 = 12 \cdot \frac{3}{2} = 18 (4)$ (Une burnen na mnosemment & m. K. Un=0).  $a)$   $A_N = \frac{m v_2^2}{m v_2^2}$  $-\frac{4n\sqrt{2}}{2}$  (huma chopocnus ne upneu.) AN =N'étist, 200 St- bpentil Konmaking, N-peringent  $APy = Aw = Udtty \triangle Py = m\sqrt{2}wps$ anopro.) =  $\frac{1}{2}$   $\frac{(\sqrt{2}-1)^{2}}{(\sqrt{2}-\sqrt{2})}$ nogarneeme

И чистовик П черновик (Поставьте галочку в нужном поле)

Страница № 2 (Нумеровать только чистовики)

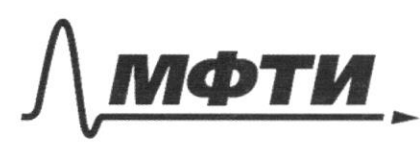

«МОСКОВСКИЙ ФИЗИКО-ТЕХНИЧЕСКИЙ ИНСТИТУТ (НАЦИОНАЛЬНЫЙ ИССЛЕДОВАТЕЛЬСКИЙ УНИВЕРСИТЕТ)»

ШИФР

(заполняется секретарём)

# ПИСЬМЕННАЯ РАБОТА

Temmue 4 kongencancopa rana  $42$ B Manenny nounoir whome  $y_t = y_t - y = 0$ η ypour roquin mio g (he usen Y renes t mare guog-úgush  $=$  $27V$ ALLI-LZ  $T_{1} = dM\sqrt{(L_1 + L_2)}c$ tagjingka moja ugem enca  $L_{2}$  $\frac{1}{4}$  $\lambda$  $L_{\mathbf{z}}$ ، دا  $\frac{1}{4}$  $t,$ .  $=$   $d\pi/$ , C  $T_{2}$ sopamnan naispuocini arka monce T2.  $\mathfrak{I}_{\textit{max}}$  $\oint V \frac{\mathcal{L}}{\mathcal{L}_1 + \mathcal{L}_2}$  $\frac{1}{\sqrt{2}}$ Max zaprag na C  $q_{max}$  =>  $y_c = 0$  =>  $y_c = 0$  $3C.3$  $\frac{c}{2}$  $A_i = 4$   $W_c = \frac{2}{3}C(11 - 9) =$  $- - \frac{6}{7}$  $49 - 6^2 = \frac{4}{2}$ 

Страница № 3 (Нумеровать только чистовики)

 $U^2$  - 2 $U_9$  +  $\xi$  = 0.  $(4 - 26)^{-}$  $4 -$ Qmax=  $2\xi$ .  $dC6$  $\Rightarrow$  $\mathcal{O}$ prépieu:  $(Heuqemreg L)$   $L_z \frac{maz}{maz} +$ <br>
Aucm =  $\frac{L_z \frac{maz}{maz}}{2}$  $rac{c\xi^{2}}{21}$  $\frac{c/26}{24}$ J Aucm  $\frac{1}{2}$  $\mathcal{L}$  $\epsilon$  $\overline{C}$ =  $3Cf^{2}$  $d\mathbf{\hat{g}}$ (donco a c q  $-c6$ conacio  $2 \frac{2}{2}$  $rac{2}{2}$   $C_{\frac{6}{3}}$  $\frac{36}{42} \cdot \frac{6^2}{9} = \frac{36}{34} \cdot \frac{6^2}{9}$  $y_{max}$  $\epsilon \xi \sqrt{\frac{2}{L}}$  $\frac{c}{L}$ (repeg Lz)  $=$  $\frac{2}{3}$  $\int$ *max* z Anouverno pogungna  $41462$  $77'' - 77 = -7$  $\Rightarrow$   $\mathcal{R}_{4}$   $t_{3}$  =  $77.4.7$  $f$  $\frac{1}{2} + T_2 = 4\frac{\pi}{2}$  $(L_t+L_z)\mathcal{C}$  $\overline{4}$   $\overline{7}$  $\ddot{\mathbf{t}}$  $\alpha$  .  $\overline{+}$  $\subset$  $V$   $Li_2$   $c'$  )  $= 77 \sqrt{2}C$  $\frac{1}{2}$  +  $\sqrt{4}$  $3$   $\neq$  $= \pi \sqrt{2}$   $f \sqrt{3} + \sqrt{7}$ Imax repeg L. Even 4,-ma<br>Warden U. = L. 976 - A ur  $= 0.$   $\mu$ 0  $\mu$  $U_{L_1} = L_1 \frac{u}{dE}$ npourseagum nu joupeman guage.<br>Un = 0. (mou cqun)

Страница №4 (Нумеровать только чистовики)

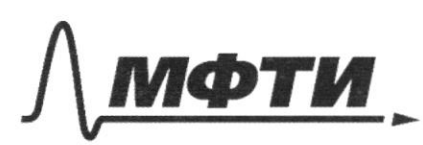

«МОСКОВСКИЙ ФИЗИКО-ТЕХНИЧЕСКИЙ ИНСТИТУТ (НАЦИОНАЛЬНЫЙ ИССЛЕДОВАТЕЛЬСКИЙ УНИВЕРСИТЕТ)»

ШИФР

(заполняется секретарём)

# ПИСЬМЕННАЯ РАБОТА

 $A$ crem =  $\Delta W_c + \Delta W_l$ .  $\overline{\Delta}$ ٤ ہ را ζ Aucun =  $\xi$  of  $(6-0)$  $AW_c = \frac{AC}{2d}$  $\mathbf{M}$ Li Jmari <u>lanar, </u>  $=\frac{c}{L_1+L_2}$ Ymar,  $rac{c_{f}}{d}$ Kohre  $\frac{515(12-1)}{3}$  $\frac{1}{2}$ ambern:  $V_{a} = \frac{2}{2}V_{1} = 18(\frac{14}{c})$ ,  $U = \frac{5(52-1)}{13}$  $\left(\frac{1}{C}\right)$ 

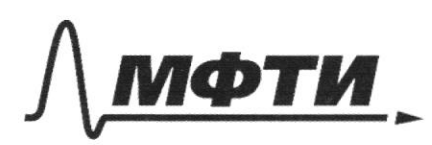

«МОСКОВСКИЙ ФИЗИКО-ТЕХНИЧЕСКИЙ ИНСТИТУТ (НАЦИОНАЛЬНЫЙ ИССЛЕДОВАТЕЛЬСКИЙ<br>УНИВЕРСИТЕТ)»

ШИФР

(заполняется секретарём)

# ПИСЬМЕННАЯ РАБОТА

Furthermore, 
$$
2\pi
$$
 and  $2\pi$  are the same as follows:

\n

| \n $2\pi$ and $2\pi$ are the same as follows: |
|-----------------------------------------------|
| \n $3\pi$ and $3\pi$ and $4\pi$ .\n           |
| \n $4\pi$ and $3\pi$ .\n                      |
| \n $5\pi$ and $9\pi$ .\n                      |
| \n $3\pi$ and $9\pi$ .\n                      |
| \n $4\pi$ and $9\pi$ .\n                      |
| \n $5\pi$ and $9\pi$ .\n                      |
| \n $6\pi$ and $9\pi$ .\n                      |
| \n $7\pi$ and $9\pi$ .\n                      |
| \n $8\pi$ and $9\pi$ .\n                      |
| \n $9\pi$ and $9\pi$ .\n                      |
| \n $1\pi$ and $1\pi$ .\n                      |
| \n $1\pi$ and $1\pi$ .\n                      |
| \n $1\pi$ and $1\pi$ .\n                      |
| \n $1\pi$ and $1\pi$ .\n                      |
| \n $1\pi$ and $1\pi$ .\n                      |
| \n $1\pi$ and $1\pi$ .\n                      |
| \n $1\pi$ and $1\pi$ .\n                      |
| \n $1\pi$ and $1\pi$ .\n                      |
| \n $1\pi$ and $1\pi$ .\n                      |

Страница  $\mathcal{N}_{\mathcal{Q}}$  (Нумеровать только чистовики)

renewly partner.  $\epsilon = 5$   $0 = T_v \cup (T - T_i) + T_v \cup (T - T_2)$ mpumeramme: peppromann cuoncenne (1) 4(2) =>  $T-T_1+T-T_2 = 0$ <br> $T = \frac{T_1+T_2}{2} = \frac{350+550}{2} = 450 (k)$ 2) Omberv:  $T = \frac{T_t + T_Z}{Z} = 450$  (k) (yémanobubuarea merringpamypa) 3)  $P_1 = P_2 = \text{Const}$  (inequiries)  $C_p = L_q + R = \pm R$  $Q = C_{P} \dot{U} (T - T_{2}) = \frac{1}{2} R \dot{V} (T - T_{2}) = \frac{1}{2} R \cdot \frac{6}{7} \cdot \frac{(450 - 530)}{2}$  $\left(\frac{A}{\sqrt{2}}\right)$ 2493  $= 3 \cdot \cancel{R} \cdot 100 = -3 \cdot 831 = -$ Ombim: Omgano 22493 Art Man Demenue 3.  $\triangle ABC - \mu\sqrt{\delta}$ , m.v. d= 45° boenautyquunt concurrempment nace an BC: E. - Cuy. OM A B: Bupako E.  $\sqrt{2}$  = 1, 41.  $E = \sqrt{2} E_{o}$ ,  $E_{o}$  $3d = 1/5$   $8, 235$   $52 = 5$ My nyumma à noutrgeur nouveau ny nouvemment nacocemunt. =  $4\pi$  fé ( $\pm$  cocon. While musicianity, bug. nog  $2X.$ AABC- Mirriegy.  $\mathcal{Q}_4 = \frac{\mathcal{Q}}{\mathcal{W} \cdot \mathcal{E}_0}$  of = no gove bosse.  $SL_{bc}^{\mathbb{Z}} \overset{\underline{d} \cdot 4\pi}{\pi} = \frac{mg}{4d}$   $q = \frac{6d}{4\pi\epsilon}$ T/VIAE ue yeneban  $d\overline{A} - 4d$ AC MARTH

Страница № Р (Нумеровать только чистовики)

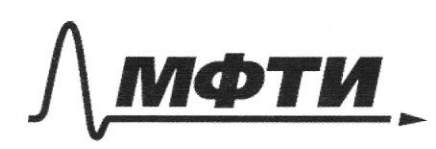

«МОСКОВСКИЙ ФИЗИКО-ТЕХНИЧЕСКИЙ ИНСТИТУТ (НАЦИОНАЛЬНЫЙ ИССЛЕДОВАТЕЛЬСКИЙ УНИВЕРСИТЕТ)»

ШИФР

(заполняется секретарём)

#### ННАЯ РАБОТА ПИ

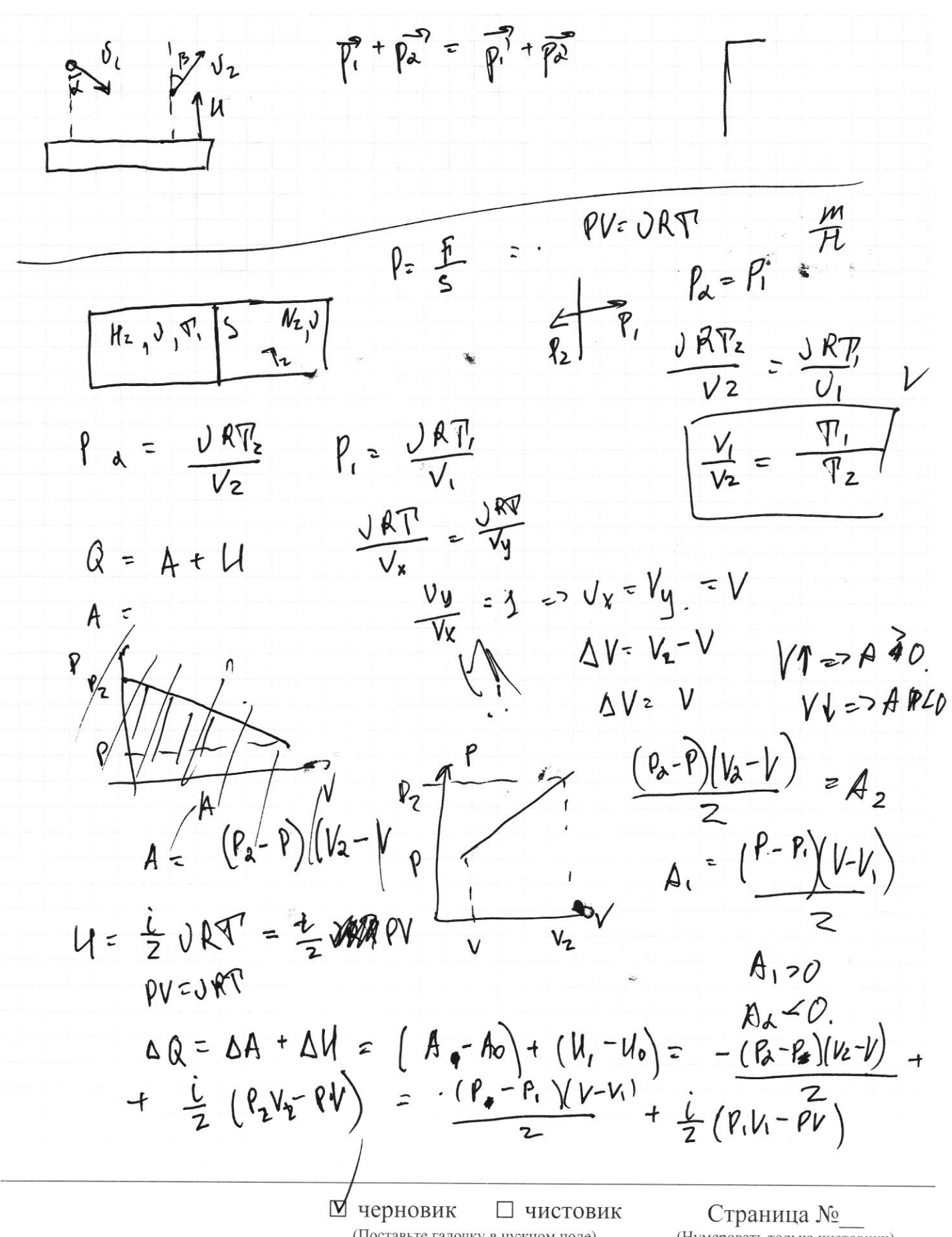

(Поставьте галочку в нужном поле)

(Нумеровать только чистовики)

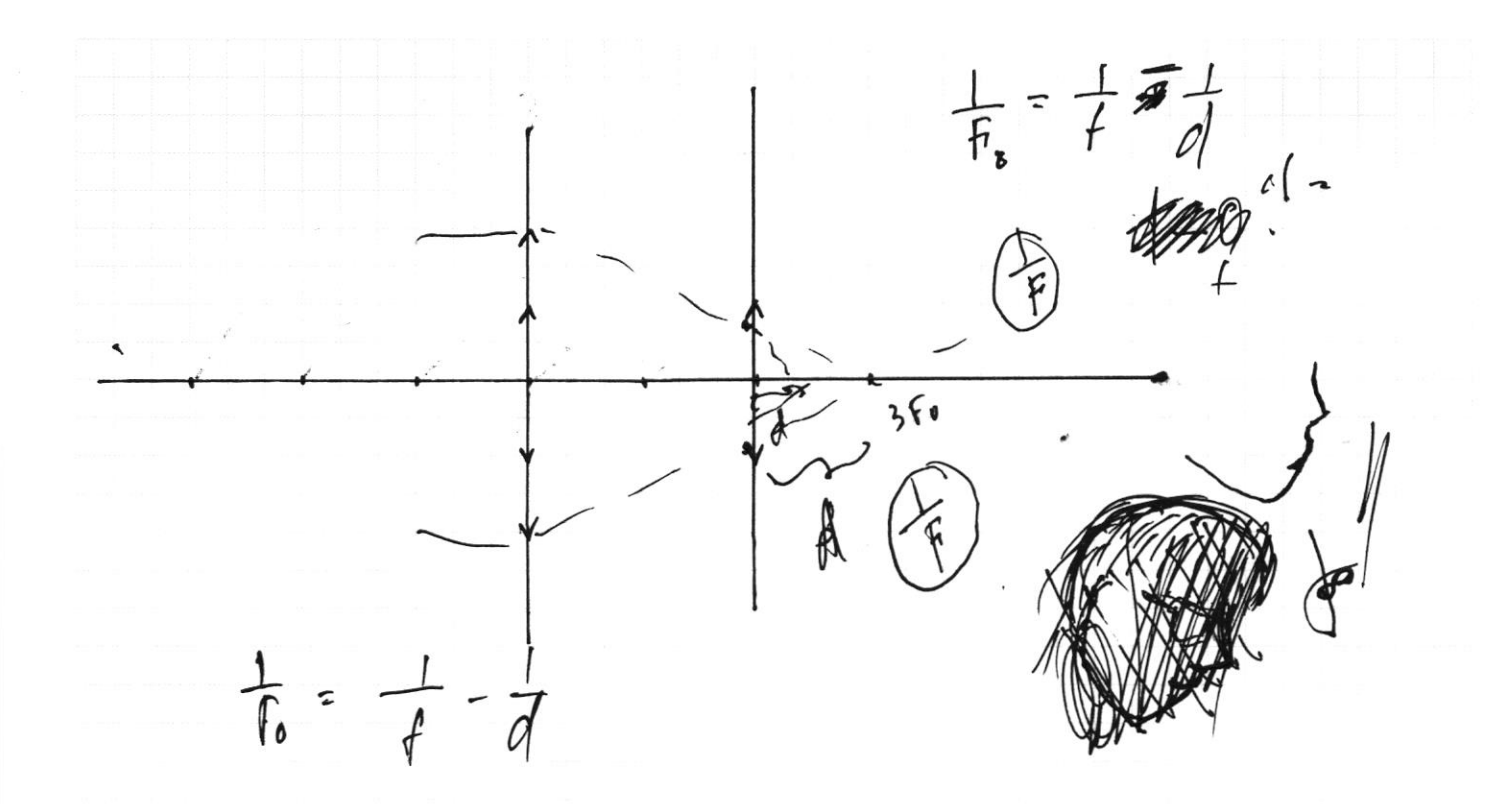

• черновик □ чистови (Поставьте галочку в нужном поле) □ чистовик

Страница $\text{N}_2$ (Нумеровать только чистовики)

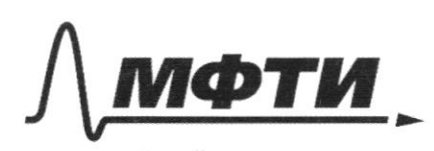

«МОСКОВСКИЙ ФИЗИКО-ТЕХНИЧЕСКИЙ ИНСТИТУТ (НАЦИОНАЛЬНЫЙ ИССЛЕЛОВАТЕЛЬСКИЙ УНИВЕРСИТЕТ)»

ШИФР

(заполняется секретарём)

# СЬМЕННАЯ РАБОТА

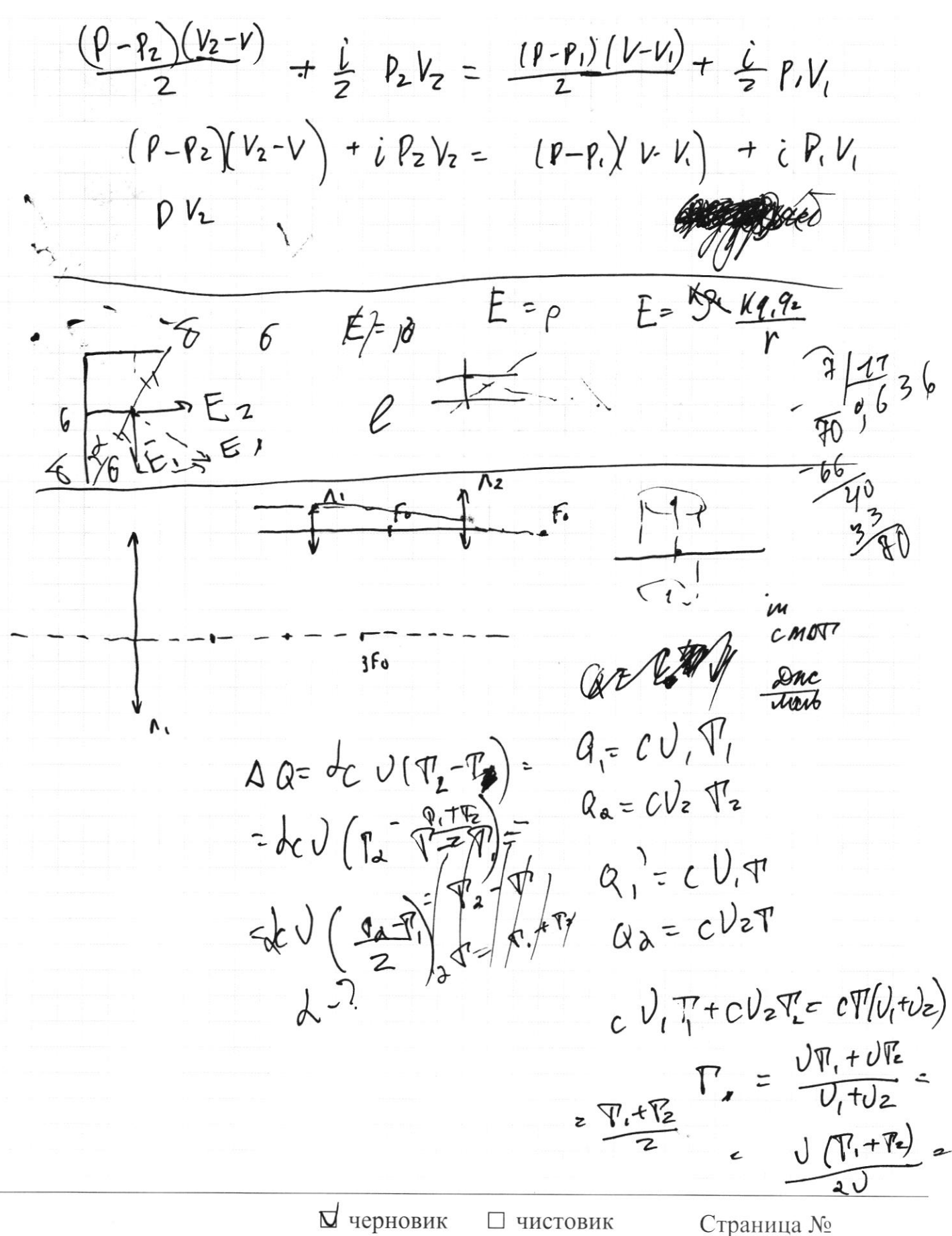

<sup>(</sup>Поставьте галочку в нужном поле)

(Нумеровать только чистовики)

 $PV = QRT$  $N<sub>1</sub>$  $H2$  $PV_{2} = VRT_{2}$  $V_{L}$ V.  $V_1 = V_2 = V$ ใน  $A = (\frac{V - V_2}{Z})$  $PV=VRP$ <br> $W = PV$  $\frac{\Delta V (P_{1}-P)}{2}$  $\overline{z}$  $\frac{\Delta VP_A - \Delta VP''Q}{2}$  $\mathsf{z}$  $QV$  =  $QR_{p}T$  $P. V_1 - I_2 V_1 = J_1 R V_1 - V_2$  $V = \frac{V R P_1}{P}$   $V_1 - V_2 = \frac{V R (\frac{T_1}{P_1})}{P_2}$  $\frac{7}{P_{2}}$ 

₩ черновик □ чистовик (Поставьте галочку в нужном поле)

Страница № (Нумеровать только чистовики)